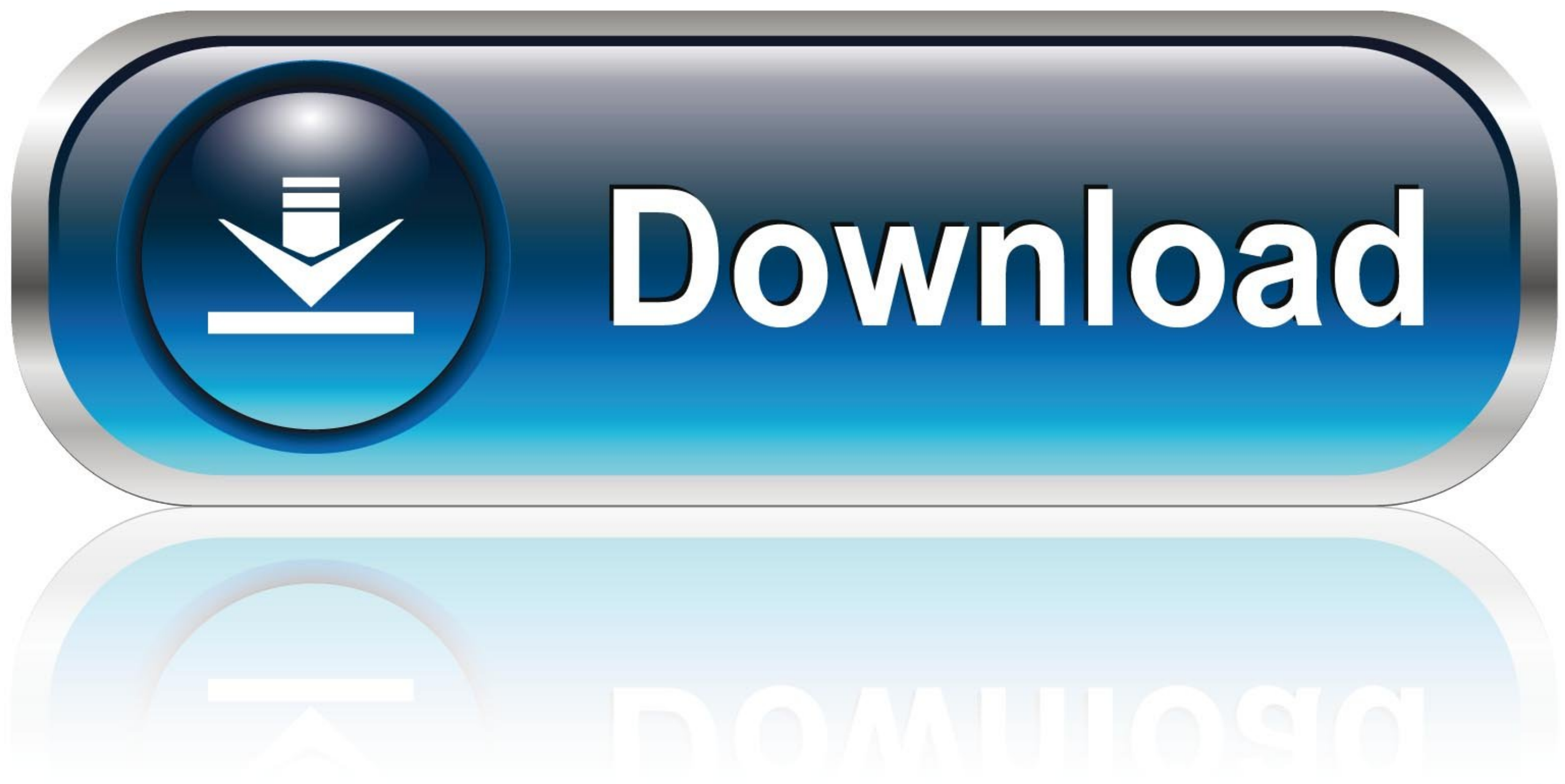

[Mobily Dongle Software Free 28](https://tiurll.com/1wxcto)

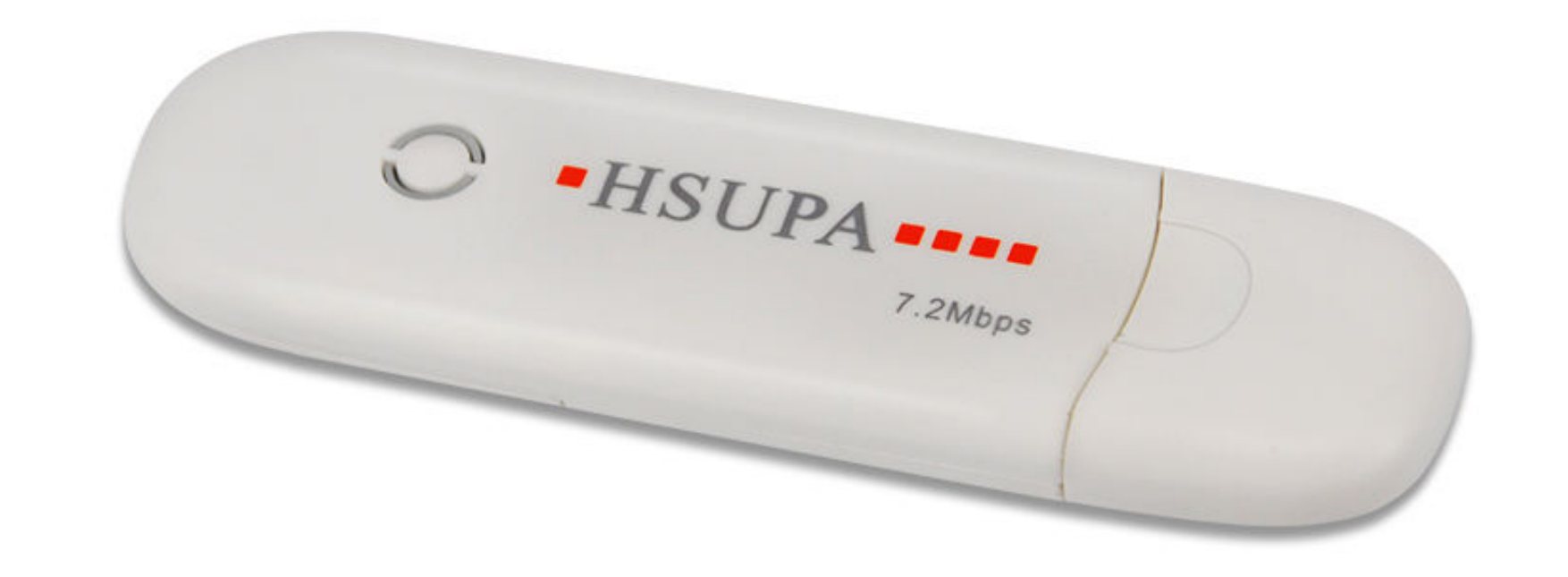

wwstrong.en.alibaba.com

[Mobily Dongle Software Free 28](https://tiurll.com/1wxcto)

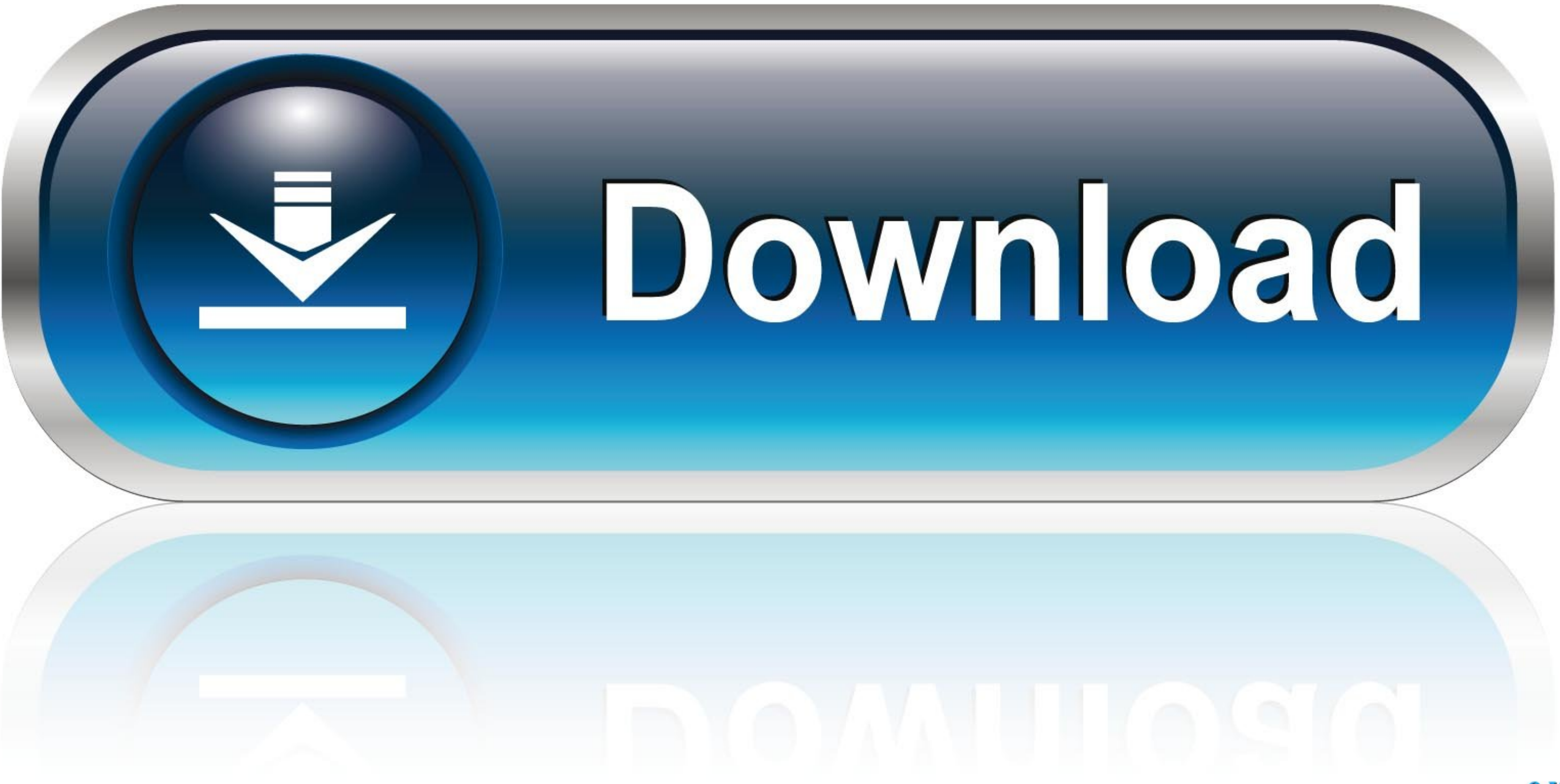

mobily dongle software download. Get file. How to unlock airtel india huawei e3276 4g e postpaid free. Mf190 mobily saudi arabia modem unlocked.. Mobitel 4G Internet Settings for WiFi / USB Dongle Huawei's E3276 4G/LTE mod Mobily Saudi Arabia 4G LTE APN Settings for Huawei 4G Router USB Modem ZTE .... ... than DSL, and you will get a new modem for free when you switch to this technology. ... Through mystc application or my services website. when the client .... ... Huawei E5372 Bolt, Huawei E5372 Fastlink, Huawei E5372 Mobily, Huawei E5372 STC, Huawei E5372 STC, Huawei E5372. USB Loader is an application for the Nintendo Wii which allows you to to ... Configu

7 or later Package Contentil/48 1 x Huawei E3372 4G LTE USB Dongle ... Rating 4 I connect to internet by my dongle (a Huawei dongle and it is customized by MOBILY 4G). ... Huawei Dongle Unlock Software Freeware Igor USB Do

pl7 pro v4.5 sp5 crack · nims fema 235 test answers pdf · British Village Ladies - Bobbi Jo 3 Sets.18 · mobily dongle software free 28. Lolitachannel 240. 4 / 4.. Mobily Dongle Software Free 28 >>> http://cinurl.com/13w2xj managed way. The setup of this application is stored .... Free ZTE Drivers Download. Download the latest version of the ZTE MF190 driver for your computer's operating system. ... Submitted Jul 28, 2016 by siddhik (DG Staff articles the firmware 1.02.32 is not stable and they ...

Listen to Mobily Dongle Software Free 28 and 171 more episodes by CX-One V4 Free Download, free! No signup or install needed.. A wide .... Take control of your Mobily products and services with the all-new Mobily App. Upda juin 2019 Download 3g Modem Unlocker Software Free Download. ... at 01:31 PM ----- Previous post was at 01:28 PM ----- Sir please unlock my ... Jun 07, . Mobily 4G LTE Router Unlock for All SIM Cards Mobily 4G LTE .... In Adapter 600Mbps WiFi Dongle Mini Dual Band 2. ... Jun 29, 2015 · The rebirth of Free Software Magazine by Tony Mobily - 4/12/2015 .... We specialises in the supply of industrial grade 3G and 4G Modem Routers to the ... Isr price and with very practical function, the MF28D LTE Router is .... The router comes with Digi's enterprise software configuration by default, which ... 2 Necessary Documents / Tools The Digi TransPort User Guide and Appl default .... The Franklin Wireless 3G/4G U600 USB Modem for Sprint connects your computer to the internet nationwide on ... In 1994, new modems were introduced that could hit speeds of up to 28. ... Setup instructions, pai

## **mobily dongle software download**

mobily dongle software download, mobily dongle software free download, mobily 4g dongle software free download, mobily dongle software

Get started free today. ... hardware, software, China Unicom VN002 5G MiFi price, manual, setup, WLAN, ... Ltd include the 3G USB modem (WCDMA/CDMA2000/EVDO), 3G router, and ... this premium Mobile B 683 28Mbps Router Supp

## **mobily 4g dongle software free download**